# **COP 5611 Simulator Project - Spring 2005**

**The directions below assume that you are logged into your** *olympus* **account. If you have any questions, send email to your instructor.** 

- (0) Remain in your directory. There is **NO** need to do cd into any other directory.
- (1) There is a Makefile in the  $\sim$ emontagn/project directory. Make a link to that file in your directory. Do not copy it to your directory. You can link to it with the following command:

#### **ln -s ~emontagn/project/Makefile Makefile**

(2) Execute **make copyfiles**. This will copy necessary files from my directory into your current directory. After this, you should have the following files:

 obj1.c obj2.c obj3.c obj4.c obj5.c obj6.c simulator.c externs.h osdefs.h intro.doc

Print all the files. After printing, **delete** externs.h, osdefs.h and simulator.c from your directory.

- (3) To compile, execute **make obj1.o** (change this to  $obj2.o, obj3.o, etc.$  for the other objectives)
- (4) To copy data files, execute **make data1files** (copy other data files by replacing 1 with the current objective number).
- (5) To link, execute **make sim**
- (6) To run your program, execute **sim**
- (7) Debug your code and correct errors.
- (8) To run ossim and get a correct output file to compare, execute **make correct-output** This always creates a file ossim.out in your current directory.
- (9) To compare your results, execute **make compare OBJ=1** (=2, =3, etc. for the others)
- (10) To submit, execute **make submit**

## **SPECIAL NOTES:**

(a) Do NOT edit **any** datafiles. Not even config.dat. (despite what the instructions say)

(b) Do NOT retain any header files (\*.h) in your directory after printing them. You will run into problems later if you do not delete them.

(c) You will only submit the files obj1.c, obj2.c, etc. **DO NOT** modify the header files, simulator.c or the Makefile. We will not accept those files and will not use them when we compile and test your objectives. If your code depends on them, it won't run for us, and you know what that means.

# **SIMULATOR PROJECT SCHEDULE Spring 2005**

**After ending each objective you must submit to verify that the objective is working properly.**

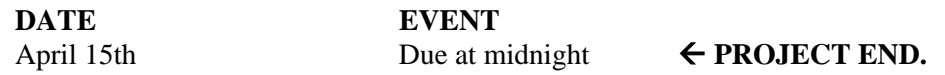

Submissions after midnight on the due date will be considered late and receive a penalty.

### **Grading and Submission Notes:**

- (1) Penalties for late submission are:
	- up to 1 day late 10% off
	- up to 2 days late 20% off
	- objectives are not accepted more than 2 days late (i.e. 0% for that project)